# **<Control>**

The root element for the SRP Ribbon Control.

## Child Elements

The following elements can be children of this one.

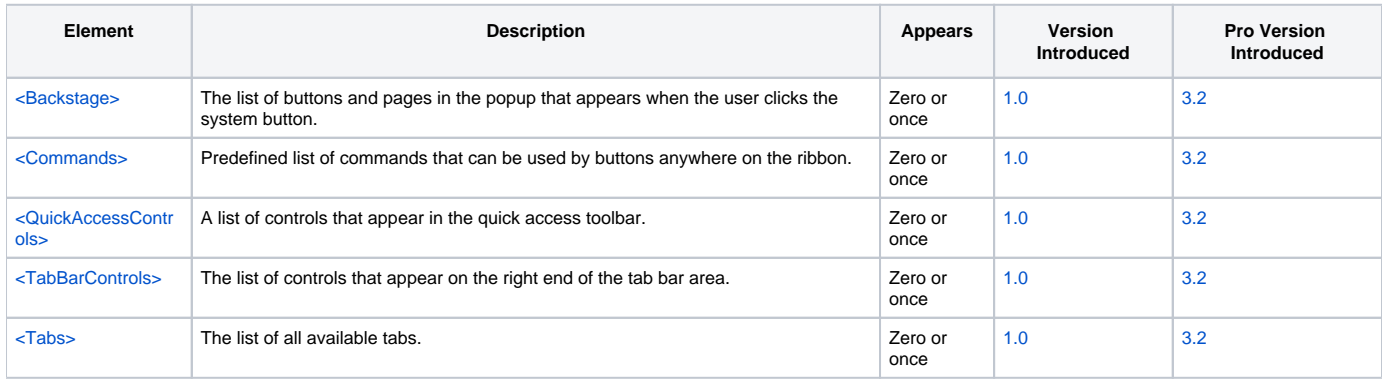

## **Attributes**

This element supports the following attributes:

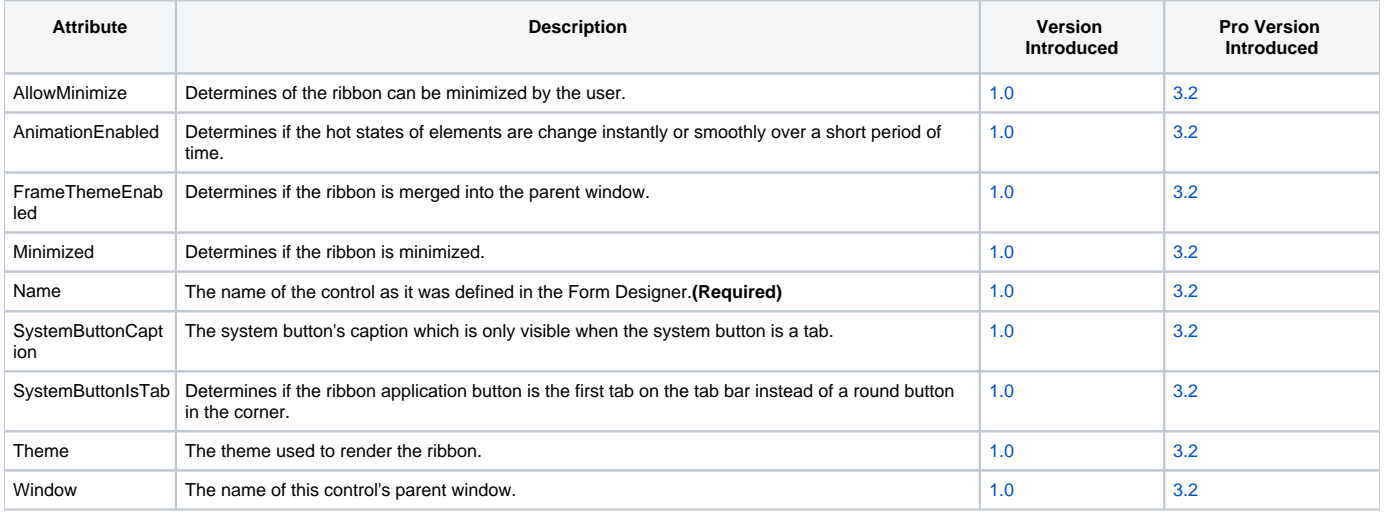

#### **AllowMinimize**

The [AllowMin](https://wiki.srpcs.com/display/RibbonControl/AllowMinimize)imize attribute is a boolean flag indicating whether or not the user can minimize the ribbon via the ribbon's built-in context menu. See AllowMin [imize](https://wiki.srpcs.com/display/RibbonControl/AllowMinimize)

#### **AnimationEnabled**

The [An](https://wiki.srpcs.com/display/RibbonControl/AnimationEnabled)imationEnabled attribute is a boolean flag indicating whether or not the ribbon employs subtle animation effects as the mouse moves over it. See An [imationEnabled](https://wiki.srpcs.com/display/RibbonControl/AnimationEnabled)

#### **FrameThemeEnabled**

The FrameThemeEnabled attribute is a boolean flag indicating whether or not the ribbon merges into the parent form rather than acting like any other child control. See [FrameThemeEnabled](https://wiki.srpcs.com/display/RibbonControl/FrameThemeEnabled)

#### **Minimized**

The Minimized attribute is a boolean flag indicating whether or not the ribbon is minimized by default. See [Minimized](https://wiki.srpcs.com/display/RibbonControl/Minimized)

#### **Name**

The Name attribute should contain the name of the control as it was defined in the Form Designer. If you change the name in the Form Designer, then you must change it here also.

#### **SystemButtonCaption**

The SystemButtonCaption attribute is the text that appears on the system tab, if it is enabled. See [SystemButtonCaption](https://wiki.srpcs.com/display/RibbonControl/SystemButtonCaption)

#### **SystemButtonIsTab**

The [SystemB](https://wiki.srpcs.com/display/RibbonControl/SystemButtonIsTab)uttonIsTab attribute is a boolean flag indicating whether or not the ribbon's system button appears as the first tab on the ribbon. See SystemB [uttonIsTab](https://wiki.srpcs.com/display/RibbonControl/SystemButtonIsTab)

#### **Theme**

The Theme attribute is the name of the default theme to use. See [Theme](https://wiki.srpcs.com/display/RibbonControl/Theme).

#### **Window**

The Window attribute should contain the name of the window that is the parent of this control. This is an optional field that a framework might find useful in identifying which OI form is intended to use the XML.

## Remarks

The Control element is the root element. It does not matter where you got the XML snippet so long as there is a root element called Control. The control element has two attributes that help identify the control's fully qualified name as recognized by OpenInsight.

## Example

```
<Control Name="OLE_RIBBON" Window="NDW_RIBBON_TEST" FrameThemeEnabled="true" Theme="Office 2013">
  <Commands>
    ...
  </Commands>
  <Tabs>
   ...
  </Tabs>
  <QuickAccessControls>
 ...
  </QuickAccessControls>
  <Backstage>
    ...
  </Backstage>
  <TabBarControls>
    ...
  </TabBarControls>
</Control>
```